Дипломний проект

# **КОМП'ЮТЕРИЗОВАНИЙ НАВЧАЛЬНИЙ ЗАСІБ ДЛЯ ПРАКТИЧНОГО ВИВЧЕННЯ ПЛК VIPA**

Керівник проекту: к.т.н., проф. Скидан Ю.А. Розробив: студент гр. КСУА-14сп з/в Вербовий Д.О.

**Метою дипломного проектування є розробка комп'ютеризованого навчального засобу для професійно-орієнтованої дисципліни "Засоби автоматизації комп'ютерних систем управління" (ЗАКСУ).**

**Навчальний засіб повинен враховувати навчально-методичні особливості практичного курсу даної дисципліни.**

**Навчальний засіб повинен будуватися на основі програмованого контролера "VIPA" та сучасних інформаційно-комунікаційних технологій.**

**Навчальний засіб повинен максимально інтегруватися в комп'ютеризовану систему учбової лабораторії "Промислова мікропроцесорна техніка" факультету КСА ВНТУ.**

**Реалізація навчального засобу в учбовій лабораторії повинна потребувати мінімальних витрат коштів.**

#### **Схема оптимального навчального процесу практичного**

#### **освоєння знань з дисципліни "ЗАКСУ"**

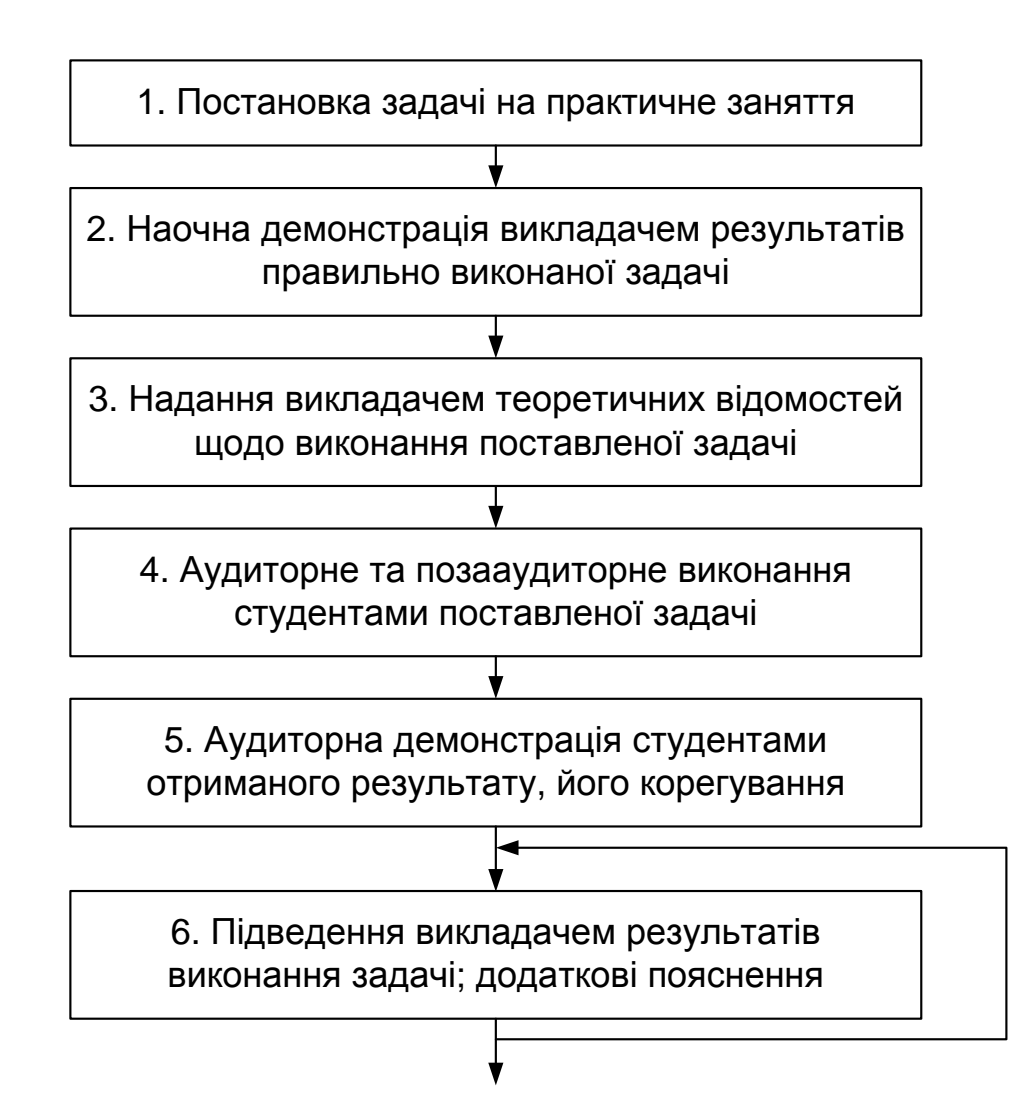

**Найбільш доцільними темами практичних занять при вивченні контролера є такі:**

 **способи та засоби конфігурування контролера для різних практичних задач КСУ;**

 **налаштування та програмування контролера для введення сигналів різноманітних промислових датчиків;**

 **налаштування та програмування контролера для виведення сигналів управління різноманітними виконавчими пристроями;**

 **налаштування та програмування контролера для реалізації різних алгоритмів управління технічними або технологічними об'єктами (процесами);**

 **налаштування та програмування контролера для рішення задач розподіленого контролю та управління;**

 **програмування контролера для забезпечення інтерфейсу з людиноюоператором КСУ;**

 **програмування контролера для взаємодії з локальними та глобальними базами даних;**

 **налаштування та програмування контролера для його резервування в складі КСУ.**

# **Учбово-дослідницький стенд «Моделювання цифрових систем керування» на базі промислового контролера ТРМ151 Воронезької державної технологічної академії (Росія)**

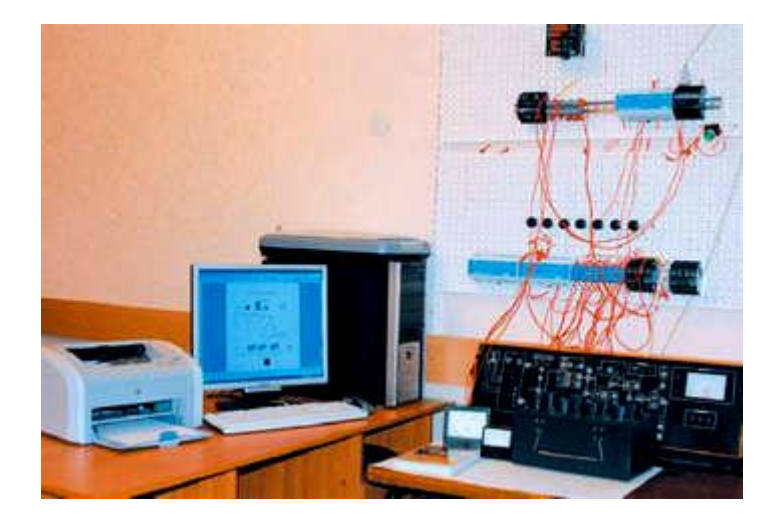

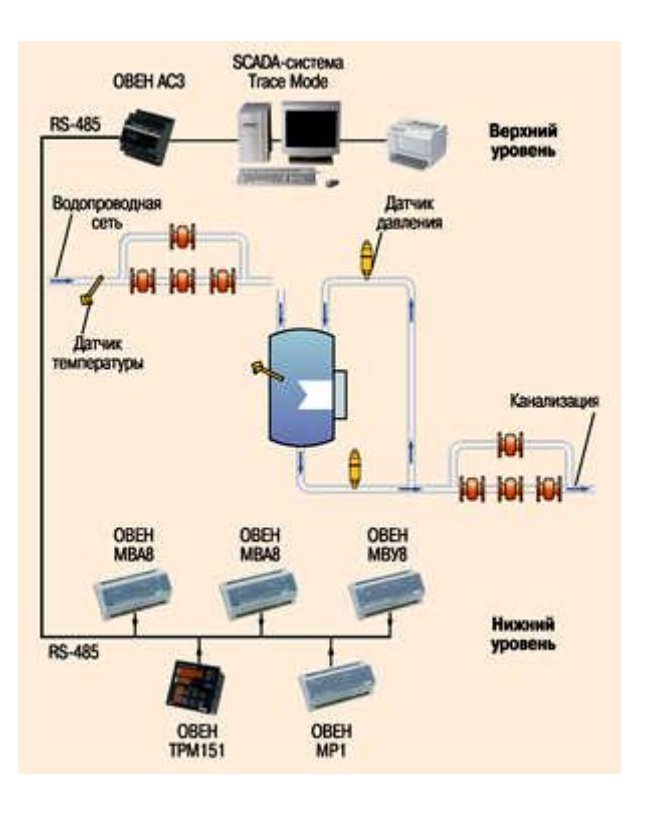

**Вартість обладнання та виготовлення стенду приблизно 42,0 тис. грн.**

# **Типовий комплект навчального обладнання "ПЛК-ОВЕН"НПП «Учтех-Профи» Южно-Уральського державного університету (Росія)**

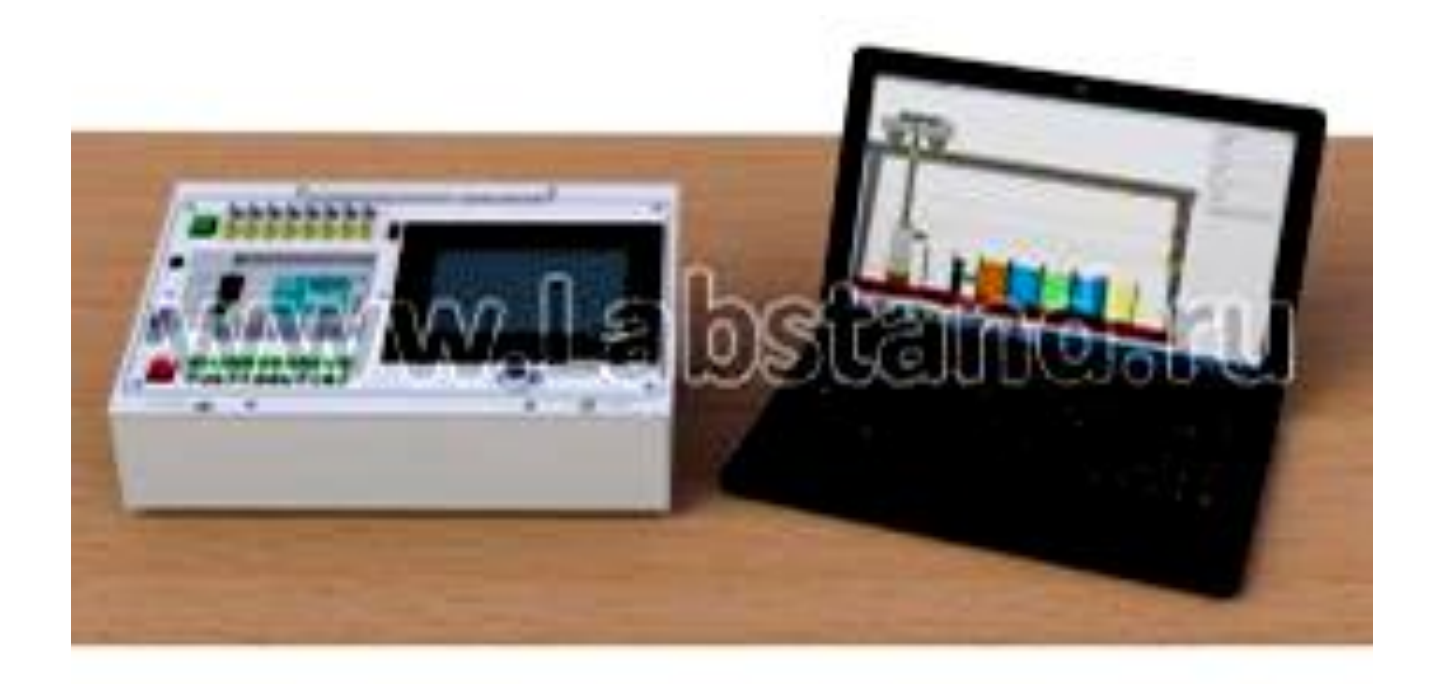

**Ціна: 208,8 тис. руб. (для навчальних закладів Росії)**

**Типовий навчальний засіб «Засоби автоматизації й управління ліфта» для вивчення технічних характеристик й системи програмування промислового контролера "OMRON"**

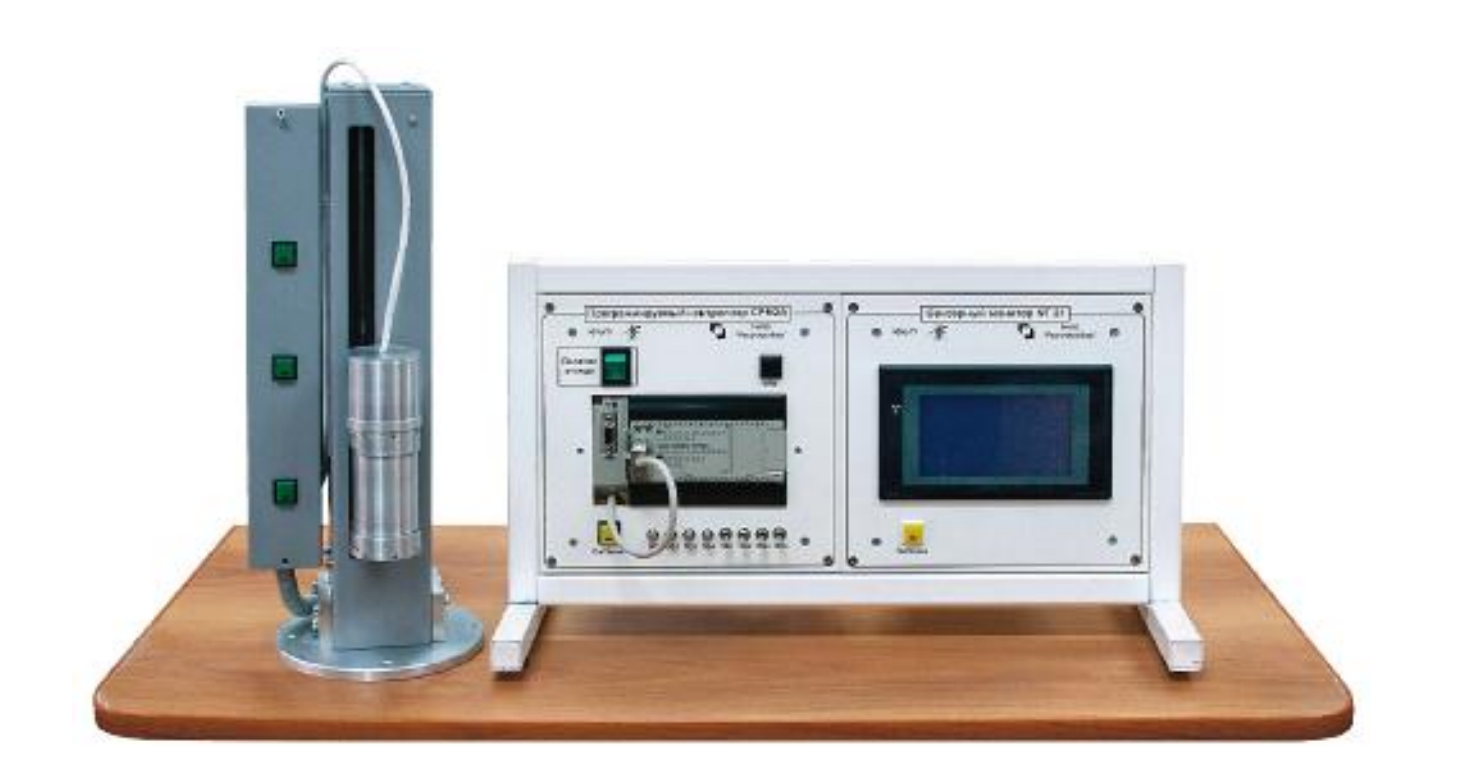

**Ціна - 269,0 тис. рублів**

**Універсальна комп'ютеризована лабораторія кафедри "Електропривод і автоматизація промислових установок" Донецького Національного технічного університету**

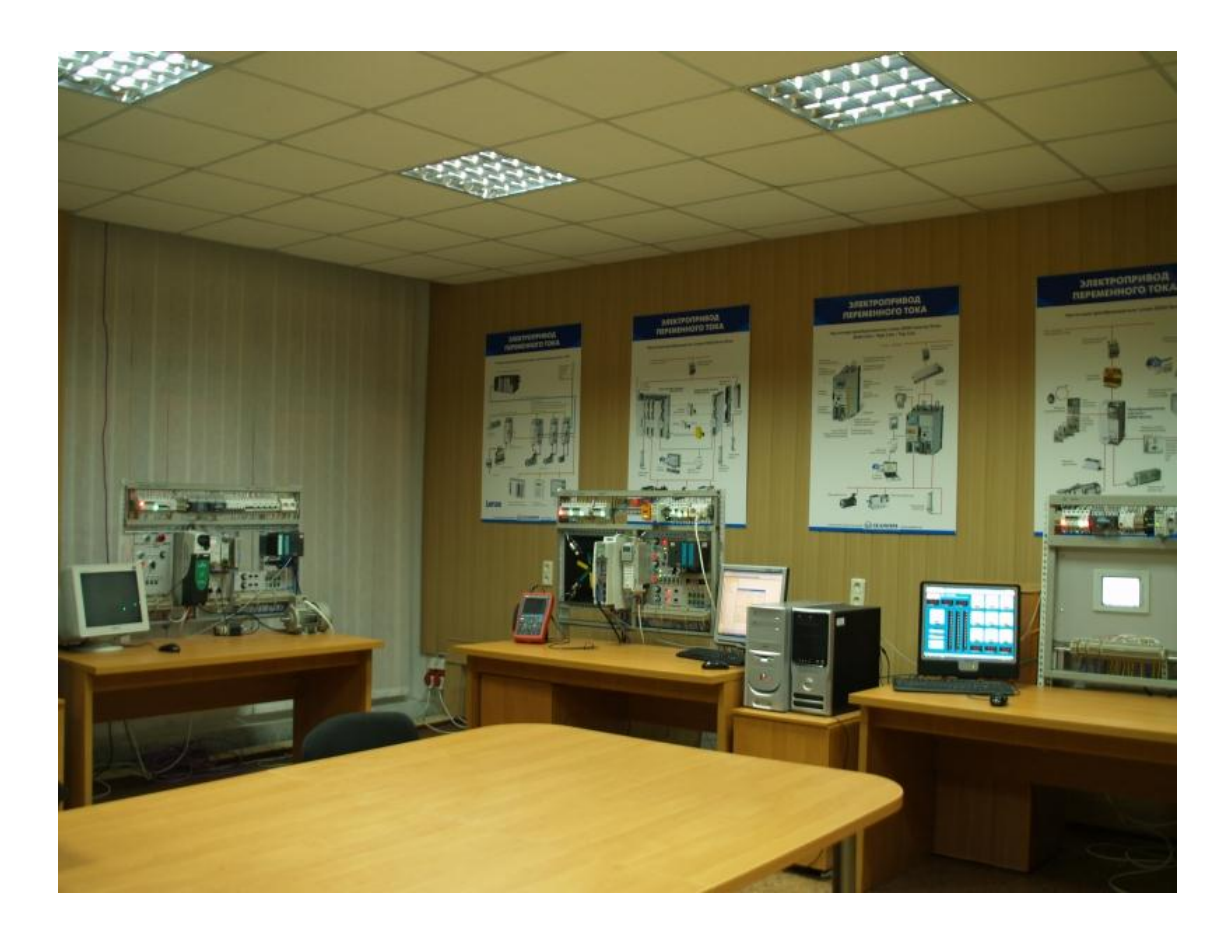

**Загальна оцінка вартості основного обладнання та програмного забезпечення лабораторії складає 8846 євро**

## **Схема багатофункціонального навчального засобу на основі програмувальних контролерів "ОВЕН"**

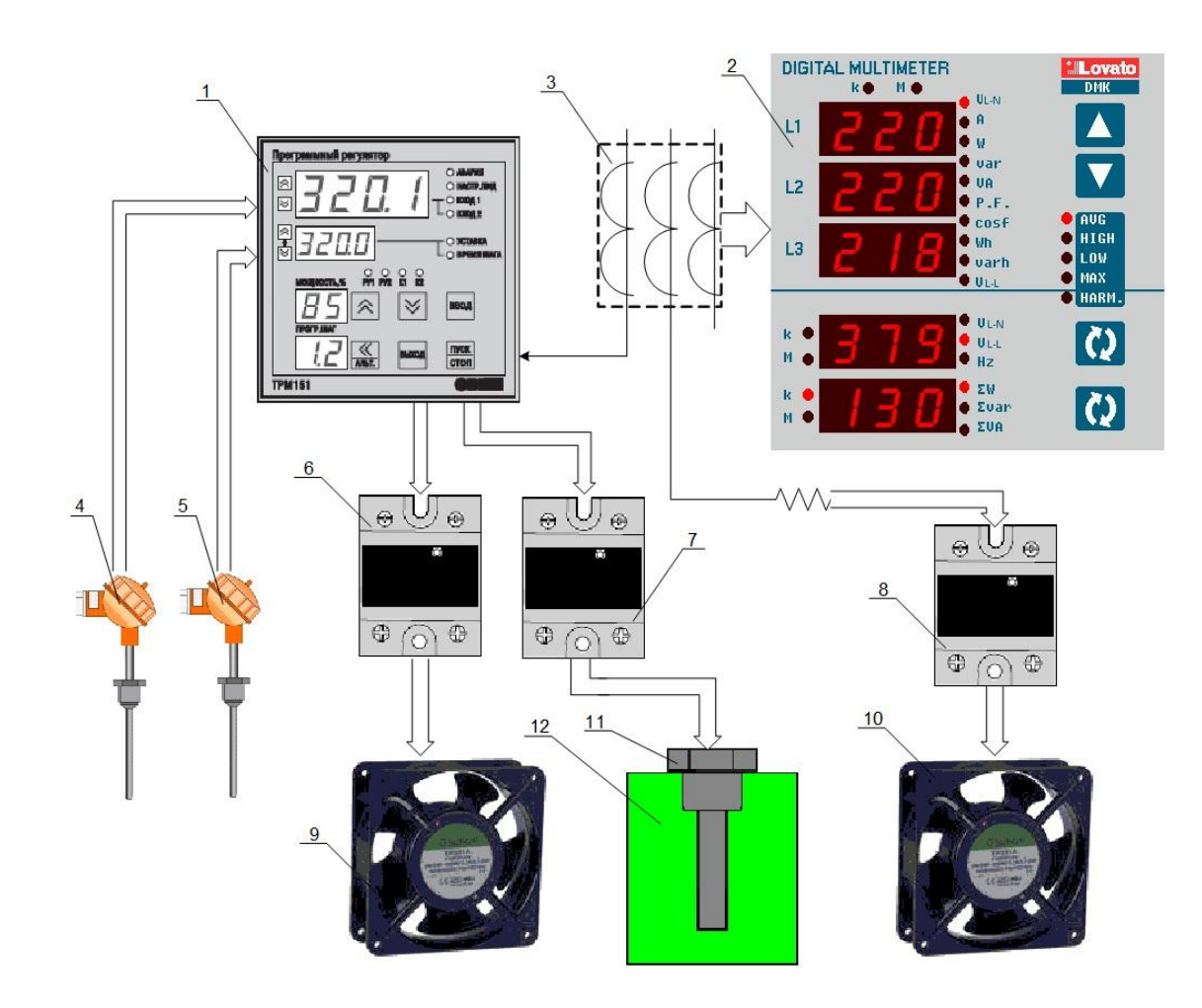

### **Загальна конфігурація універсальної комп'ютеризованої лабораторії**

**факультету КСА ВНТУ**

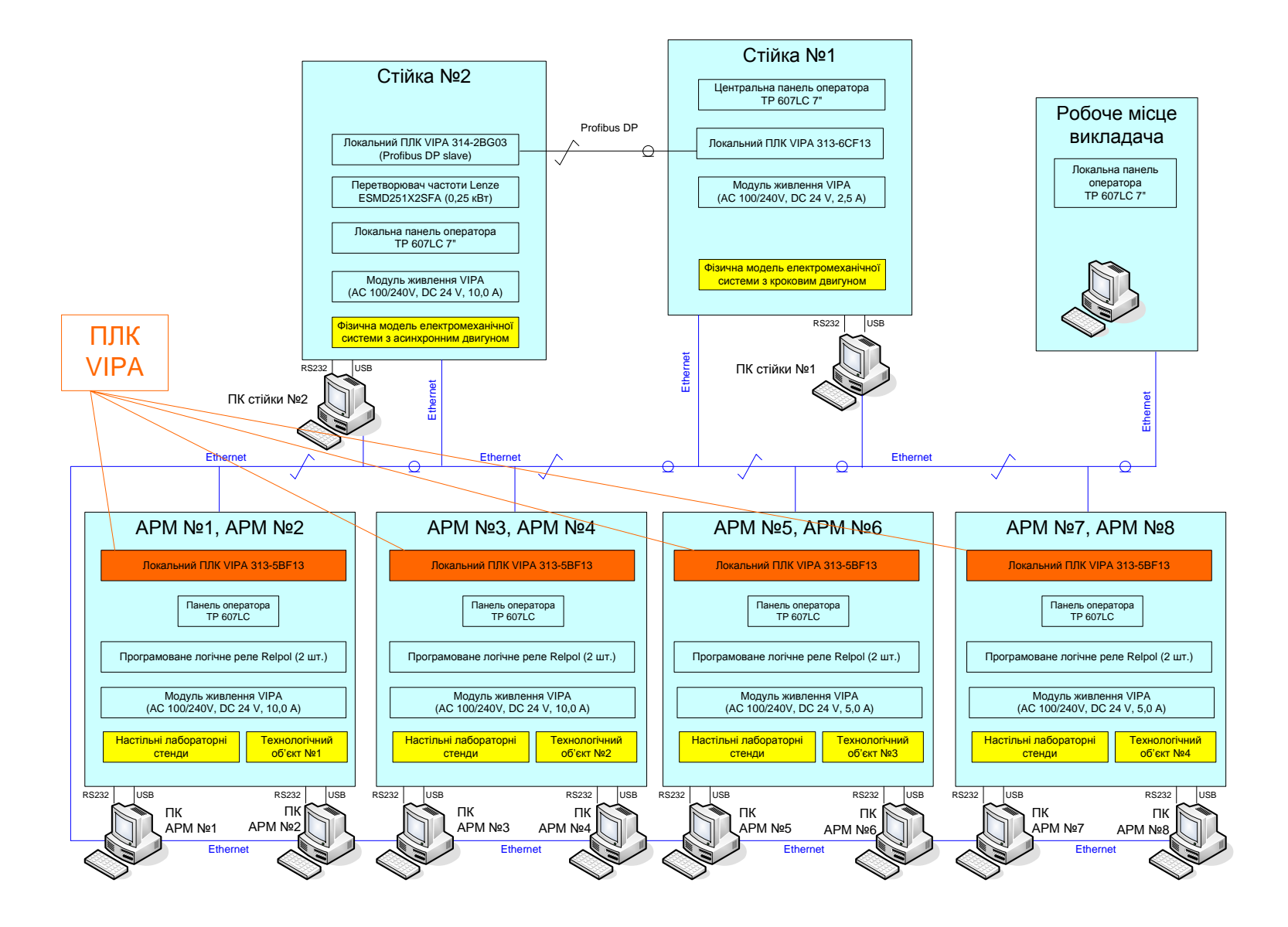

## **Схема можливих взаємодій в існуючій конфігурації універсального лабораторного столу**

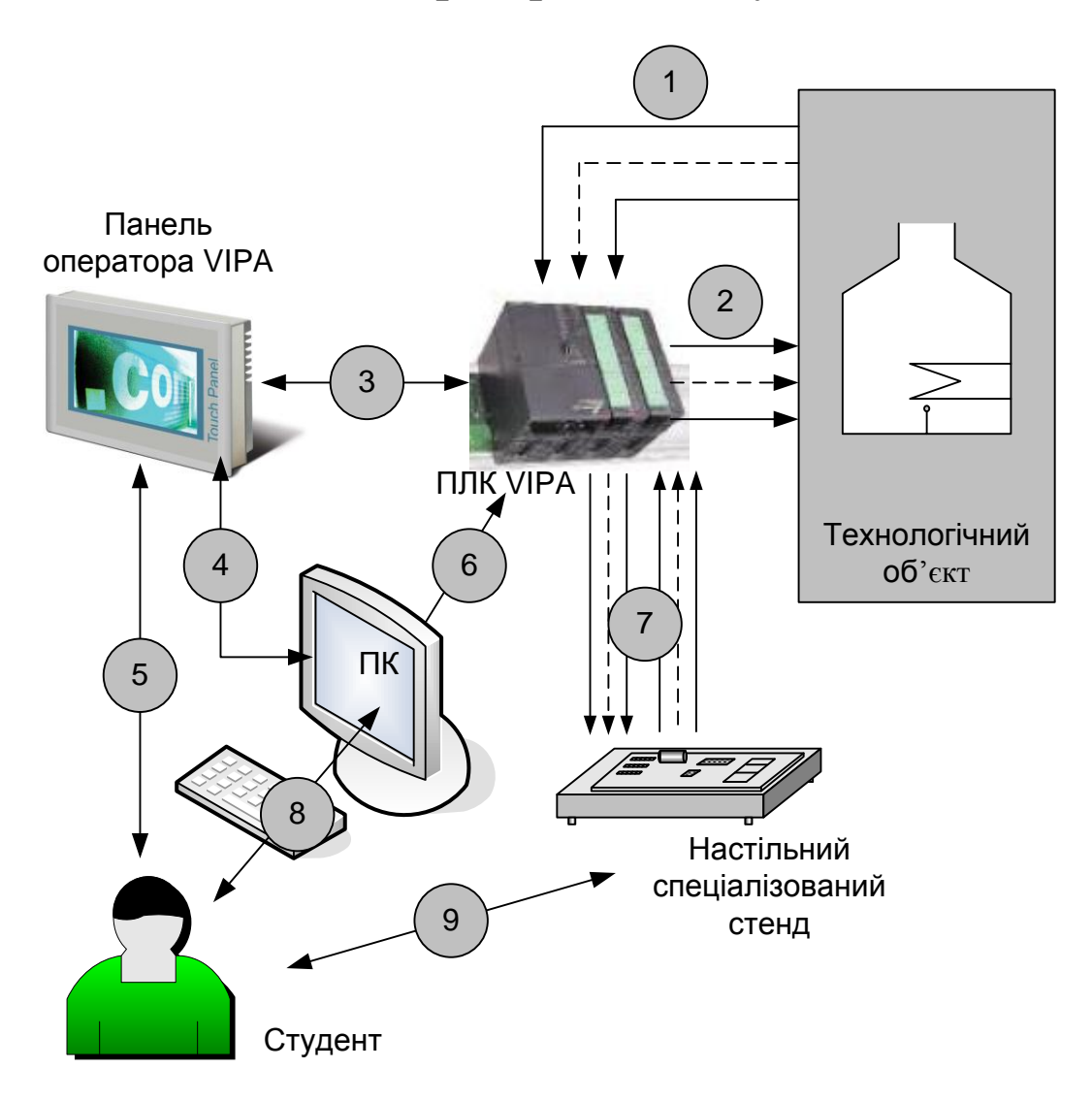

# **Варіант конфігурації нового комп'ютеризованого навчального засобу для лабораторного столу №1**

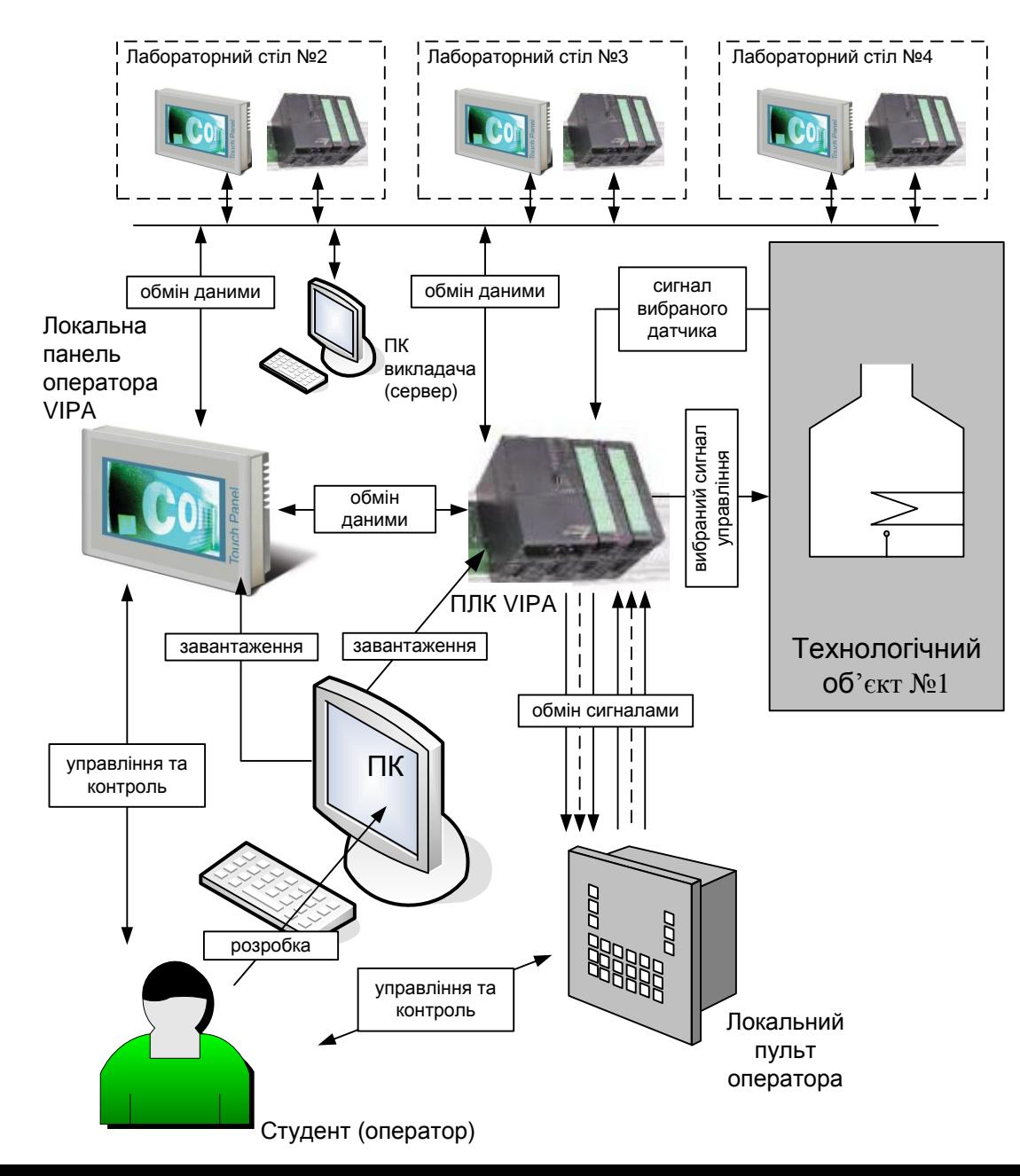

# **Комп'ютеризований навчальний засіб. Схема електрична структурна**

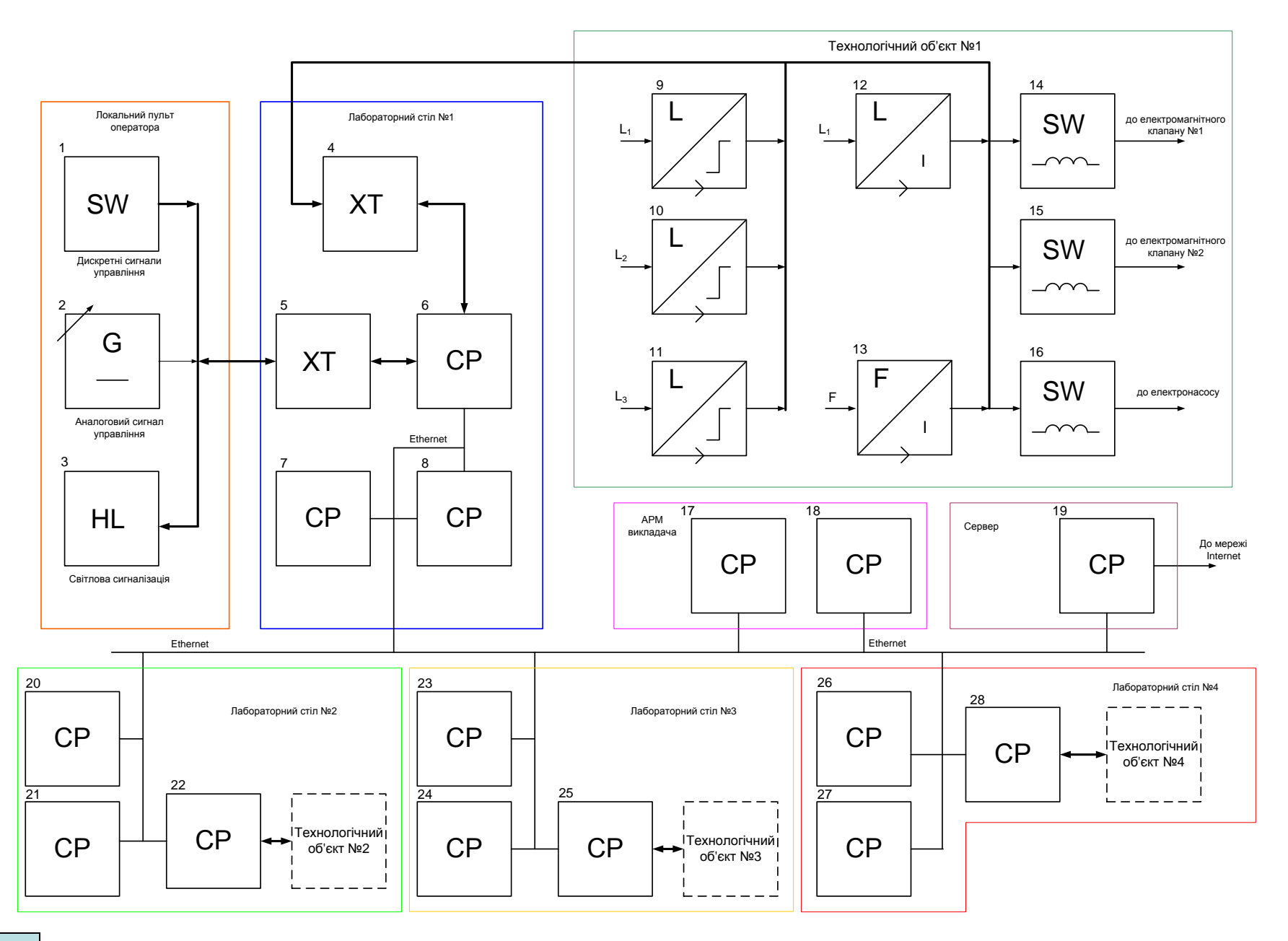

#### **Комп'ютеризований навчальний засіб. Схема електрична функціональна**

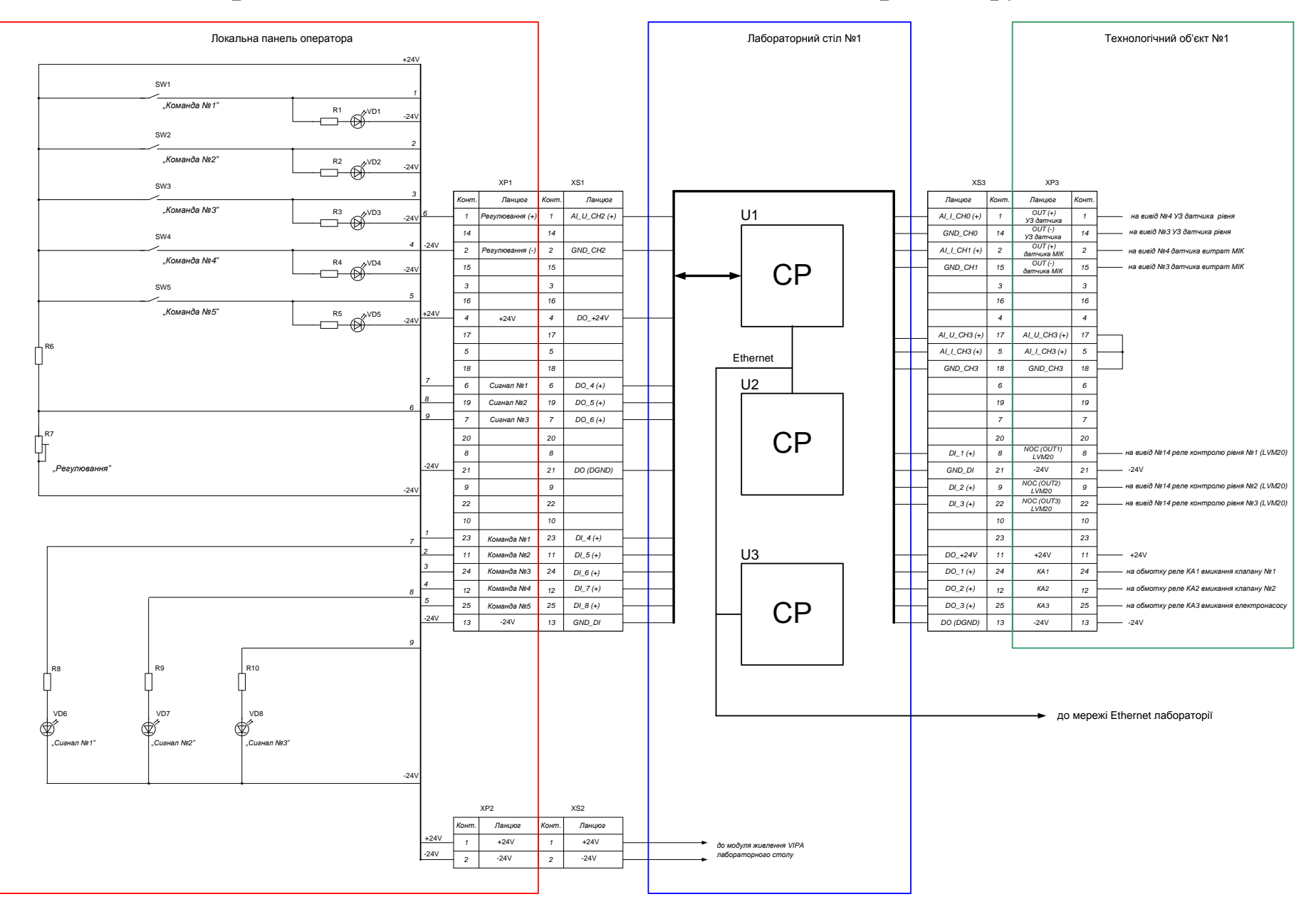

#### **Комп'ютеризований навчальний засіб. Схема електрична підключення**

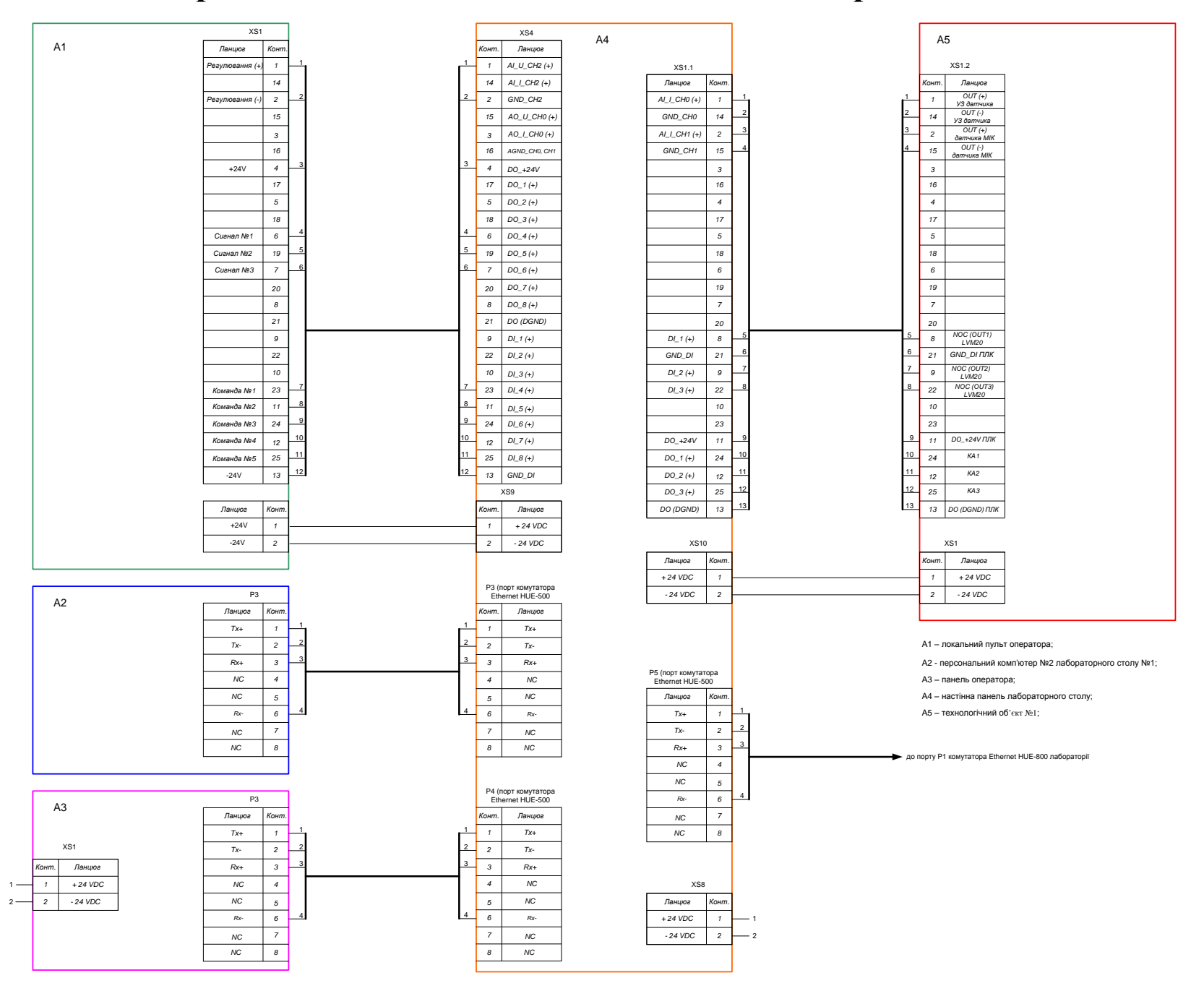

### **Обчислювальні ресурси вибраної конфігурації навчального засобу**

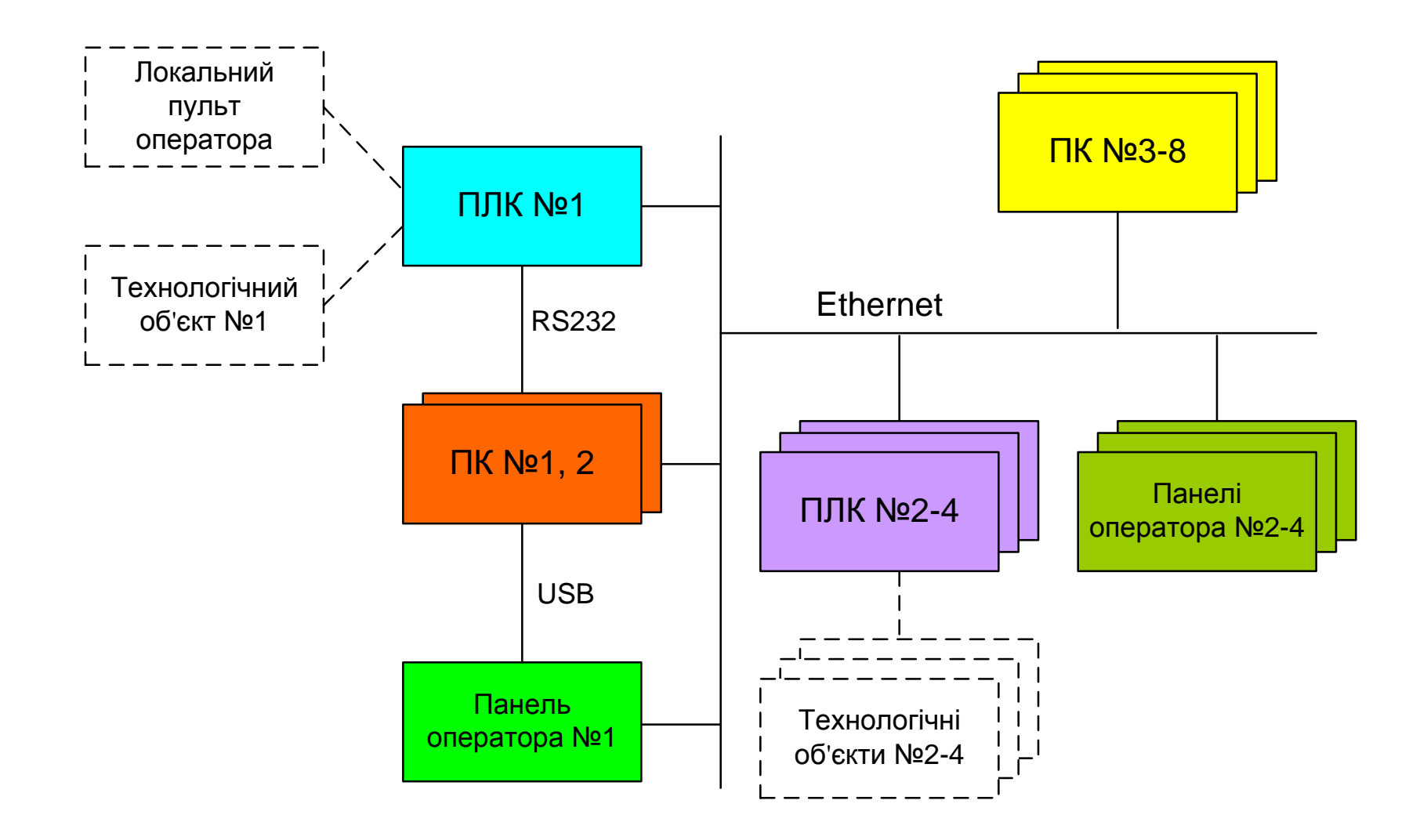

#### **Архітектура програмного забезпечення навчального засобу**

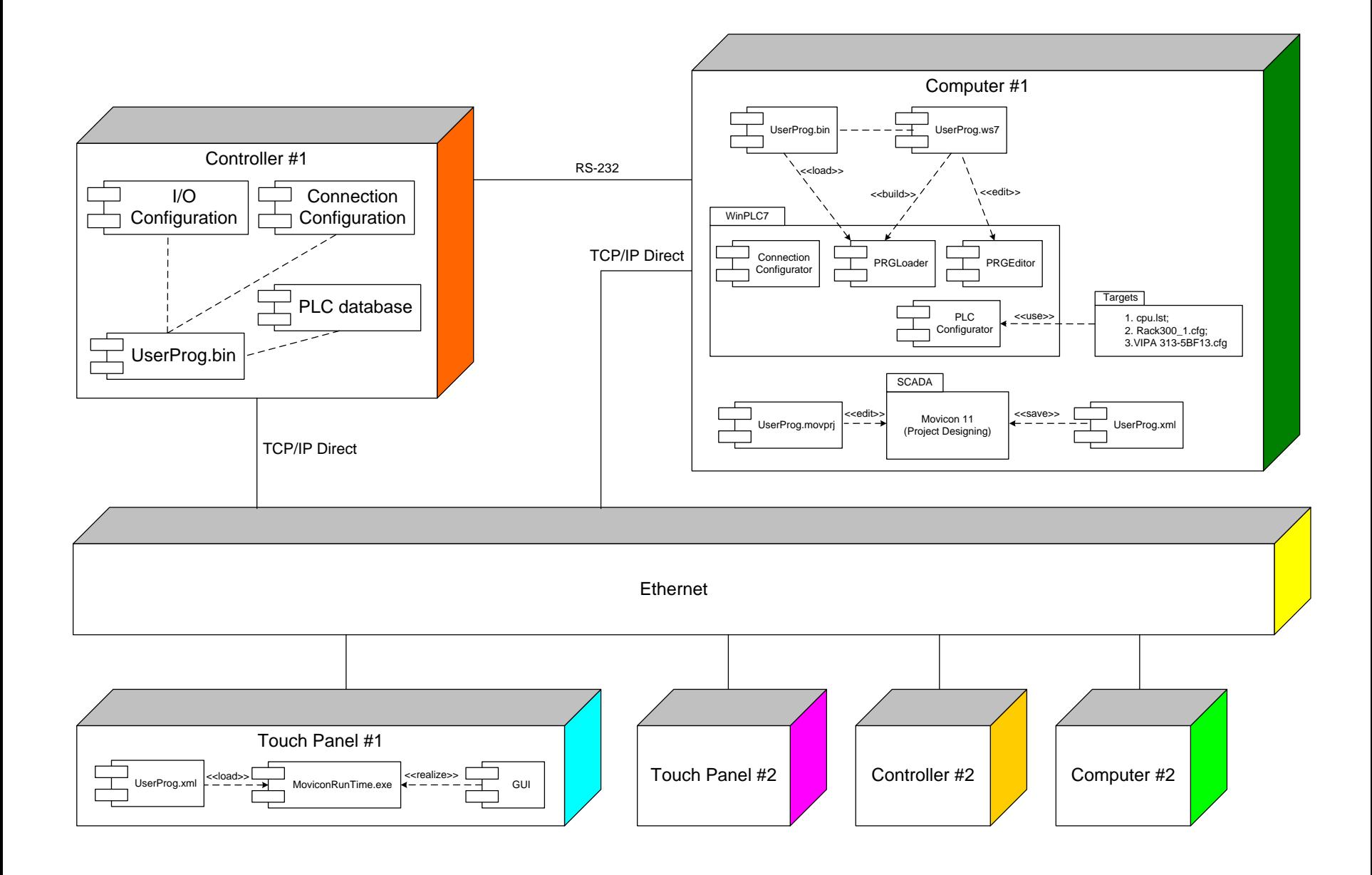

#### **Проектування програмного забезпечення контролера VIPA**

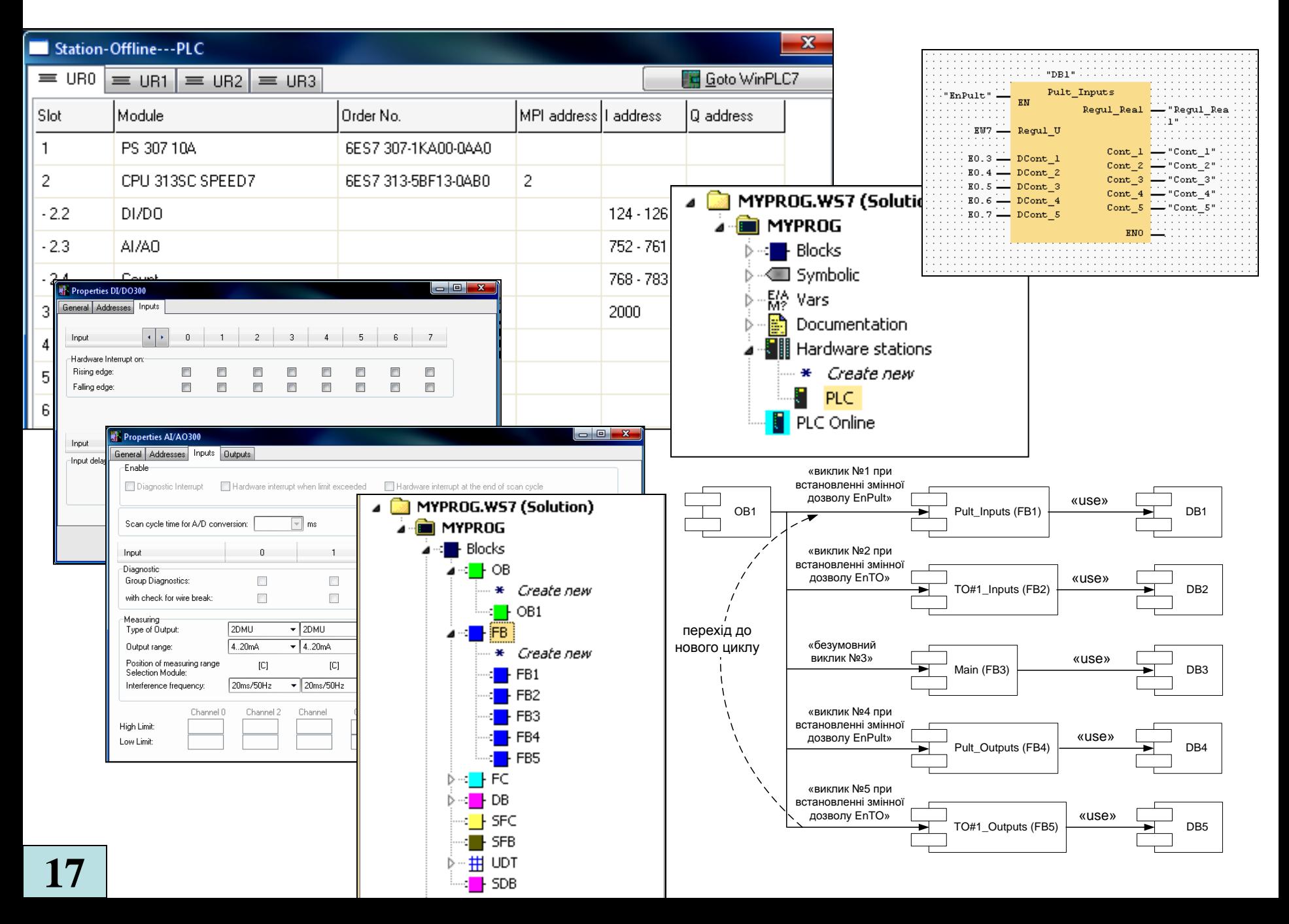

# **Комп'ютеризований навчальний засіб. Складальний кресленик**

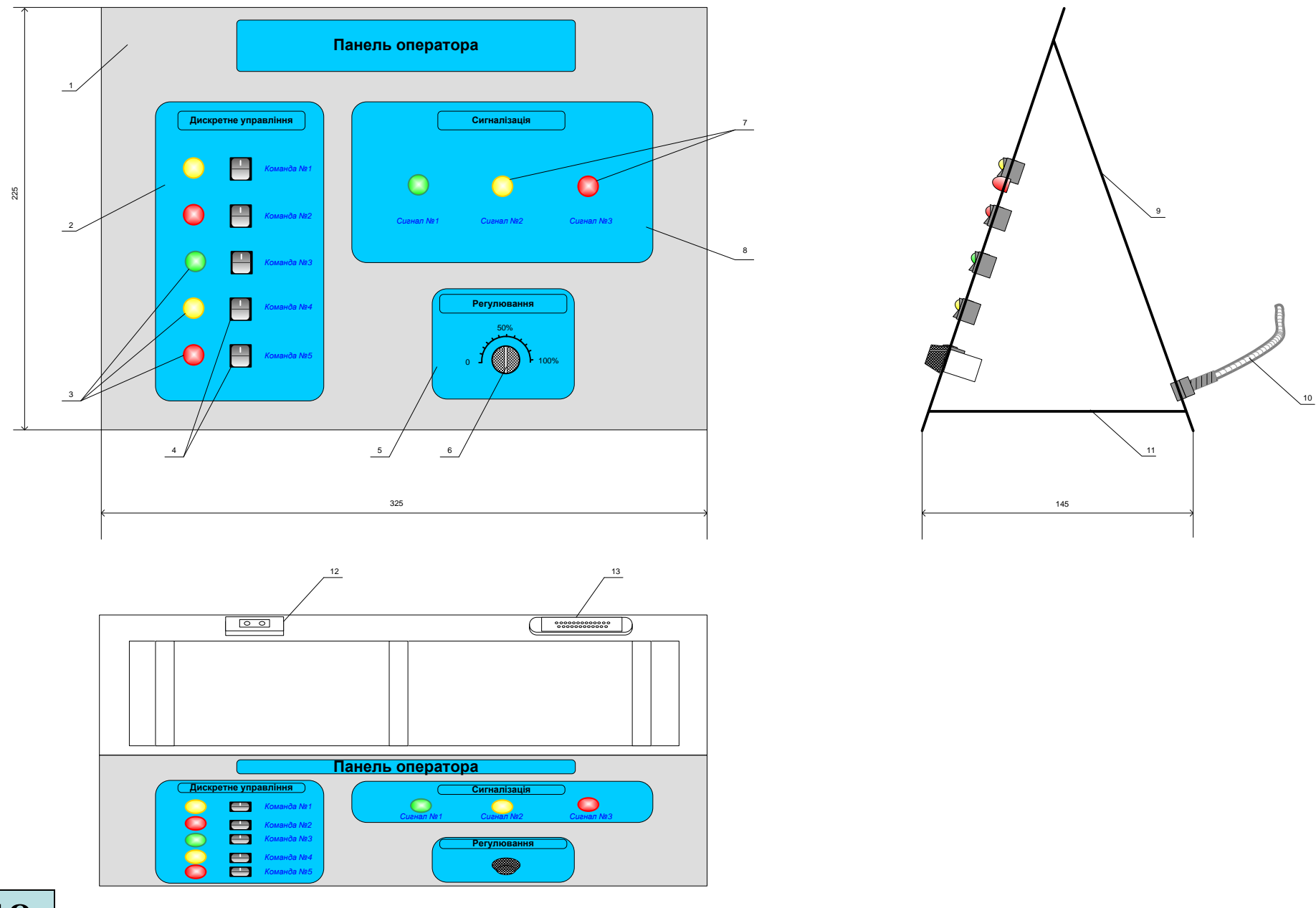